**TP 1.5**

Pour aller plus loin que le TP1. En est la suite directe.

## **Corrélation aux complexités théoriques**

Le rapport entre le temps mis pour effectuer un algorithme et sa complexité théorique doit être une droite. Utilisez [numpy](http://www.numpy.org) et [polyfit](http://docs.scipy.org/doc/numpy/reference/generated/numpy.polyfit.html) pour calculer la droite de régression linéaire de ce rapport pour l'algorithme naïf et l'algorithme rapide.

```
import numpy
x = list(range(10))
y = [5 * i + 10 for i in x] # y = 5x + 10# régression linéaire
a, b = numpy.polyfit(x, y, 1)
print(a, b) # a = 5, b = 10
```
En déduire le coefficient de corrélation linéaire (on pourra utiliser la méthode [corrcoef](http://docs.scipy.org/doc/numpy/reference/generated/numpy.corrcoef.html) de numpy). Conclusion ?

## **Le débugeur**

En plus des tests, pouvoir exécuter ligne à ligne un algorithme est un outil puissant pour corriger ou comprendre un algorithme. Cet outil s'appelle un debugger et Python et pycharm en possèdent un.

Essayez d'exécuter ligne à ligne l'algorithme rapide avec le debugger de pycharm en suivant ce [manuel.](http://www.jetbrains.com/pycharm/help/debugging.html)

From: <https://wiki.centrale-med.fr/informatique/> - **WiKi informatique**

Permanent link: **<https://wiki.centrale-med.fr/informatique/restricted:alg-1:tp1.5>**

Last update: **2016/11/24 11:13**

WiKi informatique - https://wiki.centrale-med.fr/informatique/

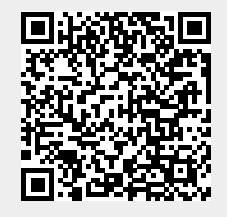